Յավելված № 5

Յաստատված է Յայաստանի Յանրապետության hանրային ծառայությունները կարգավորող hանձնաժողովի 2008 թ մայիսի 23-ի № 282U որոշմամբ

## Տեղեկատվություն ստացված գրավոր հարցադրումների, բողոքների բնույթի և դրանց արձագանքման **Uthupbrick**

## «Նոր Ակունք» ՓԲԸ

ընկերություն

Եռամսյակ 3-րդ 2008թ.

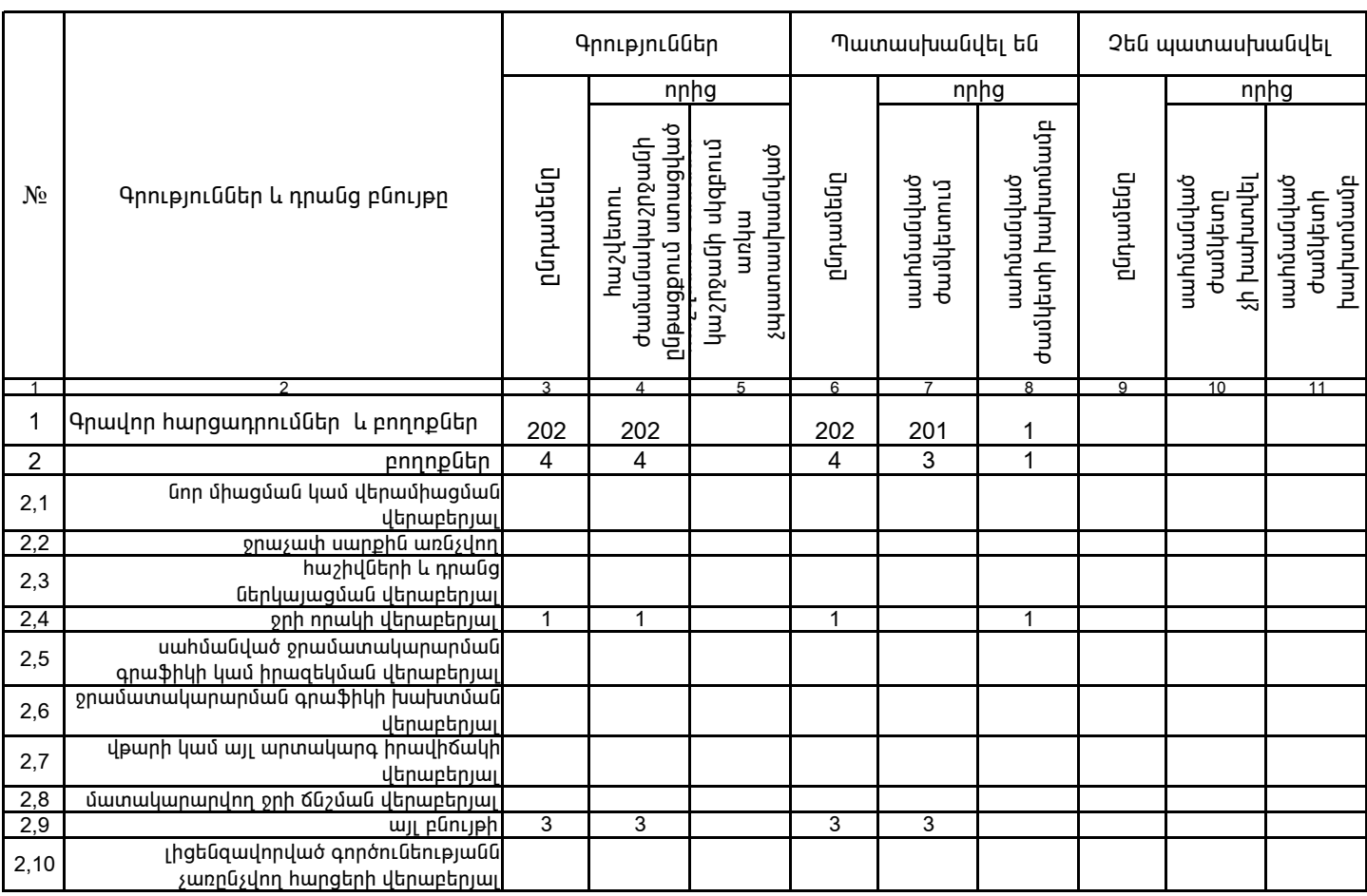

1. Տեղեկատվությունը ներկայացվում է յուրաքանչյուր եռամսյակի համար` մինչև հաշվետու եռամսյակին հաջորդող` ամսվա 25 -ը։ 2. Stinbywanter princip unique temperature in the contract of the contract of the contract of the stinbulg of the contract of the contract of the contract of the contract of the contract of the contract of the contract of

/անունը, ազգանունը/

/ընկերության ղեկավարի ստորագրությունը/  $4.S.$